# **baixar bet365 atualizado 2024 - Faça uma aposta each way na Betfair:roleta skins cs go**

**Autor: jandlglass.org Palavras-chave: baixar bet365 atualizado 2024**

#### **Resumo:**

**baixar bet365 atualizado 2024 : Inscreva-se em jandlglass.org e descubra o tesouro das apostas! Ganhe um bônus especial e inicie sua busca pela fortuna!** 

s - Bet365 casino.nj.bet365 :... Se você tiver uma conta bet365, faça login no Casino ando seu nome de usuário e senha existentes, se você não tiver nenhuma conta conosco, lecione Participar e siga o simples processo de registro. Você pode jogar em **baixar bet365 atualizado 2024** nosso

casino

#### **Índice:**

- 1. baixar bet365 atualizado 2024 Faça uma aposta each way na Betfair:roleta skins cs go
- 2. baixar bet365 atualizado 2024 :baixar bet365 casino
- 3. baixar bet365 atualizado 2024 :baixar bet365 iphone

### **conteúdo:**

# **1. baixar bet365 atualizado 2024 - Faça uma aposta each way na Betfair:roleta skins cs go**

"Cooperação de habilidades para o desenvolvimento comum", a competição presente 18 eventos que abregem uma ampliação gama gama dos campos, incluído construção digital e gestão da empresa tecnológica elétrica.

Clique no {sp} e confiança!

## **Santos oficializa a rescisão contratual com Marcelinho, próximo do Juventude**

O Santos anunciou esta quarta-feira a rescisão contratual com o jogador Marcelinho. O atleta estava emprestado pelo Tombense e fez apenas cinco partidas com a camisa alvinegra.

#### **Dados do Jogador**

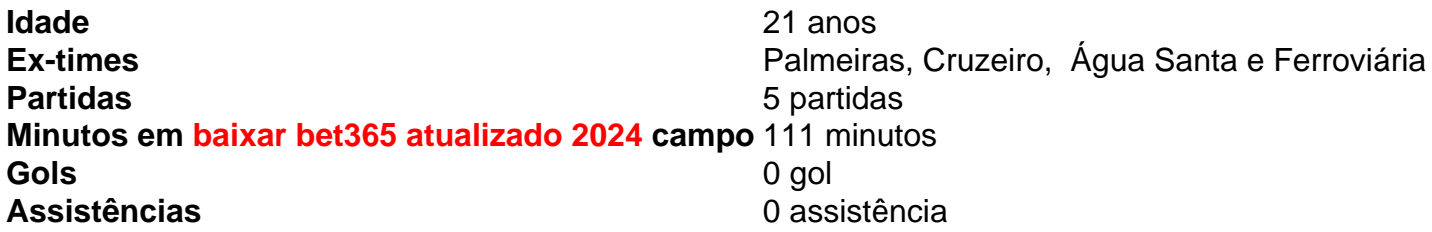

Marcelinho foi contratado no início de ano como uma aposta do Santos e teve poucas oportunidades no time titular. Ele viu os concorrentes Otero, Patati e Pedrinho o ultrapassarem.

#### **Novo Time**

Agora, Marcelinho está perto de reforçar o Juventude, que subiu para a Série A do Brasileirão.

Enquanto isso, o Santos se prepara para o início da Série B sem a torcida, que está suspensa por uma punição no STJD.

# **2. baixar bet365 atualizado 2024 : baixar bet365 casino**

baixar bet365 atualizado 2024 : - Faça uma aposta each way na Betfair:roleta skins cs go A Bet365 é uma das casas de apostas esportivas mais populares do mundo, e uma das que oferece uma variedade maior de mercados de aposta, em **baixar bet365 atualizado 2024** futebol, incluindo estatísticas de jogadores e jogos. No entanto, para se tornar um apostador bem-sucedido na Bet365, é importante entender como funciona seu sistema de pagamento e restringi-los.

O que fazer se a minha conta for restrita?

No entanto, ao optar por criar uma nova conta ou utilizar outra forma de acesso à Bet365, certifique-se de que está ciente das implicações legais e de privacidade que poderão advir desse tipo de ações, bem como das probabilidades reduzidas de que uma nova Conta também não seja restrita ou encerrada se for detectada a relação com a **baixar bet365 atualizado 2024** conta anterior.

Conclusão

Em résumo, jogar no Jogo do Avião na Bet365 pode ser divertido e inclusive lucrativo. Entretanto, como qualquer outro negócio online, a Bet364 visa lucrar e não perder dinheiro. Se souber aproveitar a ajuda da Opta Soccer Stats para analisar as estatísticas e pa...

A maneira como funciona é que a casa de apostas vai tomar uma parte do dinheiro ganha com as aposta e colocá-lo em um pool. O grupo então está dividido entre os clientes, geralmente na proporção da quantidade eles têm apostaram por exemplo se o cliente tem \$100 beted and the bilhar is \$1000 (US\$1000), ele receberia 10% ou US\$10.000,00

Os prêmios podem ser uma boa maneira de incentivar os clientes a continuar voltando ao site e fazendo apostas.

Em conclusão, as premiações podem ser uma ótima maneira para os clientes ganharem algum dinheiro extra. Mas é importante entender quais são suas chances e quaisquer termos específicos que se apliquem a elas; As premiação da Bet365 constituem um recurso popular entre seus consumidores oferecendo diferentes piscinas de jogos distintos Quais são as chances de ganhar um prêmio?

# **3. baixar bet365 atualizado 2024 : baixar bet365 iphone**

Pix bet365

Pix bet365: Passo a Passo para Depósitos para Apostas e Jogos

O Pix bet365 é

um dos métodos de pagamentos que esse site de apostas oferece aos seus clientes. Basicamente, você pode depositar dinheiro de verdade em **baixar bet365 atualizado 2024 baixar bet365 atualizado 2024** conta e apostar em

**baixar bet365 atualizado 2024** seus esportes preferidos. Ou, caso prefira, pode jogar no cassino da bet365 também

depositando via Pix.

A maior casa de apostas do Brasil, a bet365, também aceita pix nas apostas.

Se você quer conhecer o passo a passo para fazer um depósito via Pix na bet365 ou então quer conhecer algumas considerações sobre esse método de pagamento, então certamente vale a pena conferir as dicas que nós preparamos para você.

Passo a passo

para depositar via Pix bet365

Os passos necessários para você depositar via Pix bet365 são os seguintes:

Abra a **baixar bet365 atualizado 2024** conta no site da bet365 Brasil. Escolha Pix entre os métodos de depósito. Preencha todos os campos necessários para fazer um depósito via Pix. Clique em **baixar bet365 atualizado 2024** "Depositar". Escaneie o QR Code ou copie e cole o link do Pix bet365 para pagar. Pague o valor a ser depositado e aguarde. Pronto, agora é só aguardar alguns minutos que o seu depósito via Pix na bet365 será realizado com sucesso. Método de pagamento Valor mínimo de depósito Valor máximo de depósito Taxa Prazo Pix bet365 R\$ 30 R\$ 20.000 Sem taxas Imediato Apesar de ser muito simples de entender, o depósito via Pix tem algumas considerações que você precisa saber. Por isso, nós separamos algumas dicas sobre esse método de pagamento. Se você quiser ativar seu bônus de boas-vindas, lembre-se de usar o código promocional MAX365UP no seu cadastro e fazer um depósito mínimo de R\$ 30. Use o banner abaixo para se cadastrar! NOVOS CLIENTES:R\$500 EM CRÉDITOS DE APOSTA. Abrir Dicas sobre Pix na bet365 Existem diversas informações que você precisa levar em **baixar bet365 atualizado 2024** consideração ao decidir depositar via Pix na bet365. Por isso, nós preparamos algumas dicas para que a **baixar bet365 atualizado 2024** experiência seja a melhor possível. Aqui vai um breve resumo das dicas para você depositar e apostar com Pix bet365: Respeite os limites de R\$ 30 e R\$ 20.000 para depósitos via Pix. O saque mínimo via Pix bet365 é de R\$ 200, valores menores que isso não serão aceitos. Não se preocupe com taxas, pois elas não são aplicáveis para depósitos via Pix na bet365. Verifique a **baixar bet365 atualizado 2024** conta antes de sacar via Pix, pois a verificação de conta é necessária para retirar o seu saldo. Priorize o depósito via Pix, pois a bet365 opta pelo mesmo método de depósito para processar o seu saque. Para entender um pouco mais sobre limites e taxas, nós descrevemos esses dois tópicos detalhadamente a seguir. Limites da bet365 Outra dica importante é que você não pode depositar valores menores que R\$ 30 via Pix bet365, já que esse é o valor mínimo requerido pela bet365 para que você utilize esse método de pagamento. Em termos de limite, tenha em **baixar bet365 atualizado 2024** mente que o Pix bet365 permite depósitos até R\$ 20.000. Portanto, evite tentar depositar mais que esse valor, pois ele não será processado em **baixar bet365 atualizado 2024** sua conta. Considere que o seu banco pode definir limites para as suas transações também. Logo, se você enfrentar problemas com limites, procure o seu banco e o suporte da bet365 para resolver essa questão o mais rápido possível. Taxas

Não se preocupe com

taxas, pois a bet365 não cobra taxas para nenhum dos métodos de depósito que são oferecidos por essa casa de apostas. Além disso, o Pix é um dos melhores métodos para você depositar, já que ele tem liquidação imediata em **baixar bet365 atualizado 2024 baixar bet365 atualizado 2024** conta.

Como a bet365

paga mesmo, você pode ter certeza de que, ao depositar via Pix, você receberá o valor depositado em **baixar bet365 atualizado 2024 baixar bet365 atualizado 2024** conta. Outra vantagem que não podemos deixar de mencionar é que

você terá direito ao bônus de boas-vindas se decidir depositar utilizando esse método de pagamento.

Por isso, nós separamos algumas informações importantes sobre o bônus da

bet365 para depósitos via Pix. Cadastre-se na bet365

NOVOS CLIENTES:R\$500 EM CRÉDITOS

DE APOSTA. Abrir

Como ganhar o bônus da bet365 com Pix

Os passos necessários para você

ganhar o bônus da bet365 depositando com Pix são os seguintes:

Acesse o site da bet365

e cadastre-se usando o código MAX365UP ou então entre em **baixar bet365 atualizado 2024 baixar bet365 atualizado 2024** conta, caso você já

tenha se cadastrado. Faça o seu primeiro depósito utilizando o Pix bet365. Deposite pelo menos R\$ 30 em **baixar bet365 atualizado 2024 baixar bet365 atualizado 2024** conta bet365. Aguarde o valor ser liquidado em **baixar bet365 atualizado 2024** sua

conta. Acesse a **baixar bet365 atualizado 2024** conta bet365 e ative a oferta de boas-vindas para esportes.

Isso é

tudo que você precisa fazer para ativar o bônus de boas-vindas da bet365 e apostá-lo em **baixar bet365 atualizado 2024** seus esportes preferidos.

Esse passo a passo é exatamente o mesmo,

independentemente de qual oferta da bet365 você quer ativar em **baixar bet365 atualizado 2024 baixar bet365 atualizado 2024** conta.

Portanto, ele funciona tanto para quem pretende depositar para jogar jogos de cassino,

apostar em **baixar bet365 atualizado 2024** esportes, divertir-se no pôquer online, entre outras opções que esse

site oferece.

No entanto, é essencial que você leia os termos e condições da promoção

que quer ativar em **baixar bet365 atualizado 2024 baixar bet365 atualizado 2024** conta. Afinal, eles devem ser respeitados para que você

consiga acessar os seus ganhos com a oferta que ativou.

NOVOS CLIENTES:R\$500 EM

CRÉDITOS DE APOSTA. Abrir

Como apostar utilizando o Pix na bet365

Considerando que você

fez o seu depósito e ativou o bônus de boas-vindas da bet365 ao depositar, é hora de utilizar o seu saldo para apostar.

Em teoria, tudo que você precisa fazer é navegar

pelo menu esportivo dessa casa de apostas e selecionar a opção ideal para apostar. As

oportunidades variam entre futebol, basquete, eSports e muitas outras modalidades esportivas. No geral, há uma cobertura bem ampla de opções.

O importante é você

analisar bem as possibilidades e escolher o mercado ideal para fazer a **baixar bet365 atualizado 2024** aposta.

Para

ajudar a entender como apostar com Pix bet365, confira este passo a passo: Acesse o

site da bet365. Entre em **baixar bet365 atualizado 2024 baixar bet365 atualizado 2024** conta. Certifique-se de que o seu depósito via Pix

bet365 foi realizado com sucesso. Caso necessário, deposite mais em **baixar bet365 atualizado 2024 baixar bet365 atualizado 2024** conta.

Selecione a área de apostas esportivas. Escolha o evento que você quer fazer a sua aposta. Informe o valor a ser apostado no bilhete de apostas. Clique no botão para apostar.

Como o Pix bet365 é liquidado imediatamente em **baixar bet365 atualizado 2024 baixar bet365 atualizado 2024** conta, ele representa

uma ótima oportunidade de você apostar no modo ao vivo. Afinal, enquanto métodos como boleto bancário levam até 72 horas para serem liquidados, o Pix é transferido

rapidamente e o saldo já fica disponível para a **baixar bet365 atualizado 2024** aposta. Isso é ainda melhor para

quem pretende apostar no modo ao vivo, já que o jogo está acontecendo enquanto você deposita. Dessa forma, quanto antes você depositar, mais rápido o saldo ficará

disponível para você fazer a **baixar bet365 atualizado 2024** aposta esportiva.

Tenha em **baixar bet365 atualizado 2024** mente que a bet365

oferece diversos tipos de apostas. Ou seja, você pode apostar em **baixar bet365 atualizado 2024** eventos que são

resolvidos em **baixar bet365 atualizado 2024** apenas alguns minutos, bem como em **baixar bet365 atualizado 2024** apostas de longo prazo.

Como

sacar com Pix bet365

Diversos clientes desse site de apostas gostariam de poder retirar

os seus ganhos utilizando o Pix bet365.

O ponto negativo é que você não poderá, de

jeito nenhum, retirar os seus ganhos utilizando esse método de pagamento. Afinal, ele só está disponível para depósitos. No caso dos saques, a melhor opção é a transferência bancária.

Você pode sacar na bet365 acessando o menu da **baixar bet365 atualizado 2024** conta, selecionando a opção

de saque e depois preenchendo todas as informações que são necessárias para que o saldo seja transferido para a **baixar bet365 atualizado 2024** conta bancária.

Para quem deposita via Pix, a bet365

automaticamente já considera que o saque será via transferência bancária.

Algumas dicas

antes de você fazer um saque da bet365 é considerar se você já cumpriu o requerimento de apostas do bônus de boas-vindas que ativou em **baixar bet365 atualizado 2024 baixar bet365 atualizado 2024** conta.

Além disso,

 certifique-se de que você verificou a **baixar bet365 atualizado 2024** conta. Pois a bet365 exige que as suas

informações estejam devidamente verificadas para que você possa sacar o seu saldo.

Resolvendo os problemas de depósitos e saques via Pix na bet365 Existem diversas

situações indesejadas que podem acontecer quando você resolve depositar ou sacar utilizando Pix na bet365. A primeira delas diz respeito ao fato do seu depósito não ser realizado.

Outra situação comum também é você não conseguir sacar de **baixar bet365 atualizado 2024** conta. Em **baixar bet365 atualizado 2024**

teoria, todos esses problemas podem ser resolvidos, basta você saber o que precisa ser feito para resolvê-los.

Problemas com depósitos

Caso você enfrente qualquer problema ao

depositar via Pix na bet365 o melhor é você verificar se as informações que preencheu estão corretas. Ou seja, certifique-se de que você abriu o aplicativo de seu banco e de que as informações que foram preenchidas não estão erradas.

Parece óbvio, mas você

também precisa ter saldo em **baixar bet365 atualizado 2024** conta para poder depositar via Pix bet365. Afinal, se

não tiver saldo em **baixar bet365 atualizado 2024 baixar bet365 atualizado 2024** conta bancária, a transação não poderá ser realizada. Por

isso, certifique-se de também ter dinheiro em **baixar bet365 atualizado 2024** conta para poder depositar.

Por fim,

mas certamente não menos importante, você deve respeitar os limites que esse método de pagamento tem. Caso você tente depositar menos de R\$ 30, a transação não será realizada, já que esse é o valor mínimo exigido pela bet365.

O mesmo é válido para

depósitos acima de R\$ 20.000, pois eles extrapolam o limite que a bet365 define para depósitos via Pix.

Problemas com saques

A primeira dica para quem enfrenta problemas

com saques via Pix na bet365 é, assim como no depósito, verificar também se as informações da **baixar bet365 atualizado 2024** chave Pix foram preenchidas corretamente. Caso os dados estejam

corretos, certifique-se de que você também verificou a **baixar bet365 atualizado 2024** conta na bet365. A

verificação de identidade é um requerimento que a bet365 exige para que os seus clientes possam sacar o saldo de **baixar bet365 atualizado 2024** conta.

O saque mínimo da bet365 é de R\$ 200. Ou

seja, qualquer tentativa de retirar menos que esse valor será instantaneamente recusada por essa casa de apostas. Logo, na hora de sacar, certifique-se de que você solicitou uma retirada maior ou igual a esse valor.

A última dica para o saque na bet365 é que

você tenha depositado via Pix. Afinal, a bet365 dá prioridade na retirada para o método que você utilizou para depositar. Portanto, se você fez um depósito via carteiras

 digitais, esse será o método prioritário para a **baixar bet365 atualizado 2024** retirada, não sendo possível

alterar para Pix.

Vale a pena utilizar o Pix bet365?

A nossa revisão do Pix bet365

mostrou que vale muito a pena utilizar esse método de pagamento para depositar dinheiro de verdade nesse site de apostas. Tanto via aplicativo quanto pelo computador é possível seguir o passo a passo necessário para fazer o seu depósito e ganhar o bônus de boas-vindas.

O ponto negativo é que a bet365 ainda não oferece retiradas via Pix.

Nesse caso, o indicado é utilizar a transferência bancária, a qual é bem similar ao Pix, só que tem um prazo diferente e pode ter algumas taxas adicionais por parte do seu banco.

# NOVOS CLIENTES:R\$500 EM CRÉDITOS DE APOSTA. Abrir

Perguntas frequentes sobre Pix

bet365

O que é o Pix bet365?

O Pix bet365 nada mais é do que um método de pagamento que

esse site de apostas oferece para os seus clientes. Ou seja, ele é uma opção que quem quer depositar pode utilizar. No entanto, ele ainda não foi autorizado como método

válido para quem quer fazer um saque nesse site de apostas.

Quanto tempo leva um Pix

bet365?

Um Pix bet365 leva apenas alguns minutos para que o valor seja depositado em **baixar bet365 atualizado 2024 baixar bet365 atualizado 2024** conta. Essa é uma das principais vantagens desse método de pagamento, o qual é

muito mais rápido do que diversas outras opções que estão disponíveis para apostadores brasileiros. Além disso, os bancos não cobram taxas para quem deposita via Pix. O bônus

da bet365 pode ser ativado via Pix?

Claro que sim! Todas as ofertas de boas-vindas da

bet365 podem ser ativadas com um depósito via Pix. Afinal, esse método de pagamento é aceito como opção válida para quem deseja depositar e ativar as promoções desse site.

Como cancelar um Pix bet365?

Pelo Pix da bet365 ser uma transação que é realizada

imediatamente, não é possível cancelar o seu depósito nessa casa de apostas utilizando essa opção de pagamento. Por outro lado, você pode entrar em **baixar bet365 atualizado 2024** contato com o suporte

da bet365 para efetuar o cancelamento da **baixar bet365 atualizado 2024** retirada, caso necessário.

Quais são os

limites para depósitos via Pix na bet365?

O valor mínimo para depósitos via Pix bet365

é de R\$ 30, já o limite é de R\$ 20.000. Esse é o valor específico do Pix, podendo ser diferente para outras opções de depósito que essa casa de apostas oferece.

### **Informações do documento:**

Autor: jandlglass.org

Assunto: baixar bet365 atualizado 2024

Palavras-chave: **baixar bet365 atualizado 2024 - Faça uma aposta each way na Betfair:roleta skins cs go**

Data de lançamento de: 2024-08-04

### **Referências Bibliográficas:**

- 1. [futebol bets bola](/html/futebol-bets-bola-2024-08-04-id-27576.pdf)
- 2. [sportingbet palmeiras x chelsea](/article/sportingbet-palmeiras-x-chelsea-2024-08-04-id-46643.pdf)
- 3. [bonus diario betano](/bonus-diario--bet-ano-2024-08-04-id-14232.shtml)
- 4. <u>[baixar apk galera bet](https://www.dimen.com.br/aid-category-news/br/baixar-apk-galera--bet--2024-08-04-id-7228.html)</u>